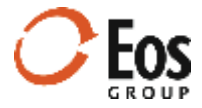

# Eos Cortex Project History 1.12

Readme File

This document provides late-breaking information about Cortex Project History 1.12.

# **Contents**

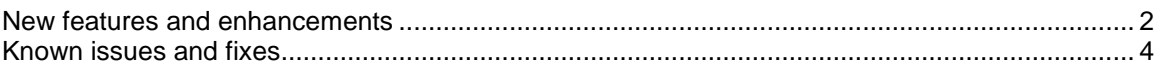

# <span id="page-1-0"></span>New features and enhancements

This release of Cortex Project History includes the following new features and usability enhancements:

### **Bulk project editing in the project collection**

Now you can select two or more projects in the project collection and apply multiple changes to project fields. For each change you want to apply, select the field to edit, the existing values you want to replace, and the new value. This feature is designed for data cleansing, which is an important part of optimizing your project history system.

# **Pre-coded item rows in blank project import templates**

In this release, you can configure project import templates to create coded items automatically when the blank import template is downloaded. Your administrator can assign an element view to a template so that when it is downloaded, the system will create a precoded item for each branch in the element view. The system also prefills the item description with the appropriate **ID.Description** combination (e.g., A10 Foundations).

# **Save & add when managing links**

When uploading attachments and images for a project, you can save time by clicking **Save & add** when uploading multiple files.

# **Display grid view names in headers**

Previously, when viewing a collection, single project element grid, or single project item grid, you had to click the **Configure grid** icon to see which grid view was currently in effect. Now the view name displays prominently in the title bar.

# **New Standard deviation % statistic**

In addition to the **Standard deviation** (amount) statistic, this release includes a new statistic called **Standard deviation %**. This is the percentage of deviation from the average of the set.

#### **Chart enhancements**

Chart enhancements in this release include:

# **All records available for plotting on high-low charts**

Previously, only the average and baseline records were plotted on the high-low charts. Now you can plot all the records in the set by selecting them in the chart legend. The record selections persist as long as you remain in a project comparison or collection.

 **1 st and 2nd standard deviation plots added to high-low charts**  Now the high-low charts have boxes to help you visualize the 1<sup>st</sup> standard deviation (light green) and  $2<sup>nd</sup>$  standard deviation (light red). You can toggle these plots on and off by selecting them in the legend.

# **Average plot added to scatter charts**

Scatter charts now display a yellow diamond plot for the average. You can toggle the average plot on and off by selecting them in the legend.

# **Bar chart axis label length limit**

Previously, if you had very long axis labels, bar charts would not display properly. Now the labels truncate at 60 characters. You can see the entire value by hovering over it.

# **Edit project fields enhancements**

Enhancements to the **Edit Project Fields** window in this release include:

#### **Search for fields**

A search box is available at the top of the **Edit Project Fields** window to help you find the field or fields you want to edit.

### **Show required fields only**

Now you can quickly check for any missing required field values in the **Edit Project Fields** window by selecting the new **Show required fields only** check box located at the top of the window. After you select the check box, only the required fields display. To.

# **Expand and collapse field groups**

To help you find the fields you want to edit, you can now expand and collapse field groups.

# **Hover tips for truncated field labels**

Previously, Cortex would truncate very long field names and there wasn't an easy way to see the entire label. Now you can hover on the truncated label and a hover tip shows the entire value.

# **Administration enhancements**

Administration enhancements in this release include:

# **Change column order in field lists**

When managing project, element, and item fields, you can now drag and drop columns to change the order. This is useful for moving the columns you are most interested in to the left to reduce scrolling.

# **Reorder project and item fields on the All fields template**

Previously the field order in the **All fields** template was alphabetical and could not be changed. Now you can edit the **All fields** template and change the order for both project and item fields.

#### **Admin refresh process now allows use of the Inquiry module**

Prior to this release, the administrator had to ensure that all users were signed out of the system before starting the administration refresh process. In addition, users could not sign in until the process was finished. Now users can work in the Inquiry module while the refresh process is in progress.

#### **Invite users without .CSV import**

Previously, the only way to invite new users to Cortex was to import their information via a .CSV file. Now the administrator can use the new **Add user** feature to invite one or more users.

# <span id="page-3-0"></span>Known issues and fixes

This release of Cortex Project History has the following known issues and fixes:

# **Bigger License key entry box**

To date, the size of the license key entry box could make it difficult to verify long license keys. Now the box is twice as big to make it easier to check long license keys.

# **Items no longer created from blank rows**

Previously, project import files that started with a blank import template could incorrectly create empty item records. Now any rows in the import file without an item description are discarded on import.

# **Note indicators in Compare KPIs**

In Cortex 1.11, note indicators did not display in **Compare KPIs**. This issue is corrected in this release.

# **System warning when replacing a project**

Previously, the project overwrite warning did not indicate whether your system included any other fields with **Project ID** in the name. Now the warning always displays as expected.